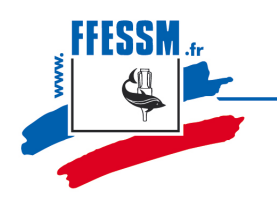

## Fédération française d'études et de sports sous-marins

Fondée en 1948, membre fondateur de la Confédération mondiale des activités subaquatiques

**French Underwater Federation** 

## PROCEDURE N° 2017/01

#### A l'attention :

- $\sim$  Compétiteurs
- ~ Juges
- $\sim$  Entraîneurs
- $\sim$  Chargés de finances
- $\sim$  Des présidents de commission
- $\sim$  Membres de commission

Le non respect de cette procédure entrainerait un renvoi systématique du dossier et par conséquence un retard dans les remboursements

Demande de remboursement de frais de déplacement

#### 1. Document à utiliser :

Les demandes doivent être établies à partir des fiches de demande de remboursement (documents Remboursement Frais Commission 16 Juin 2017)

*Attention ces fiches sont spécifiques en fonction de la mission (AGN, réunions de commissions, frais généraux, manifestations sportives etc.…)*

2. Conformité des documents :

Chaque fiche doit être **dûment renseignée et signée par le demandeur** pour être recevable.

*Ce* sont des documents comptables contrôlables par l'administration fiscale. Les fiches doivent donc respecter une certaine forme et comporter des mentions obligatoires (Date, nom et coordonnées, signature etc.) toutes les cellules doivent donc être renseignées.

*Nous vous conseillons également de conserver un double de vos envois.* 

3. Procédure d'envoi : 

Les fiches et les justificatifs *originaux* (factures, tickets de caisse) accompagnés d'un RIB sont à adresser aux chargés de finance de chaque commission qui contrôlera, validera la demande et déterminera le code de la ligne budgétaire à attribuer.

Les demandes sont transmises, regroupées par action, au service comptabilité de la fédération par le chargé de finances.

*Toute demande envoyée en direct au siège de la fédération ne pourra être traitée.* Seuls les dossiers complets et les originaux des justificatifs déclenchent le paiement.

Le visa 1 correspond à l'approbation du chargé de finances de la commission, le visa 2 correspond à la validation par le service comptable de la fédération.

MF/04/2017 - 1

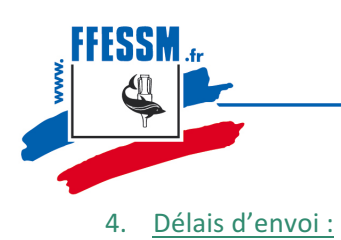

**Fédération française d'études et de sports sous-mar** Fondée en 1948, membre fondateur de la Confédération mondiale des activités subaquatiques

**French Underwater Federation** 

L'ensemble des fiches de remboursement d'une action doit parvenir au service comptable de la fédération au plus tard 60 jours à la suite de l'événement et 30 jours pour les frais généraux.

Les envois se feront en « suivi courrier »

#### 5. Délai de paiement :

7 jours ouvrés après réception du dossier action

6. Rappels des plafonds :

#### *Pour les réunions et compétitions nationales :*

#### *Les transports :*

- $\sim$  Train : les billets sont remboursés sur la base du forfait SNCF 2<sup>nde</sup> classe
- ~ Véhicule + péage : 0.30€ du km plafonné à l'équivalent du tarif SNCF 2<sup>nde</sup> classe
- ~ Avion : le remboursement du billet est limité au tarif SNCF  $2^{nde}$  classe

#### *Hébergement :*

- ~ Chambre d'hôtel tarif plafonné à 70€/nuitée
- $\sim$  Repas plafonné à 25 €

*Pour l'Assemblée Générale (Sous réserve de participation à l'intégralité de l'Ag) :* 

#### *Les transports :*

- $\sim$  Train : les billets sont remboursés sur la base du forfait SNCF 1 ère classe
- ~ Véhicule + péage : 0.30€ du km plafonné à l'équivalent du tarif SNCF 1ère classe
- ~ Avion : le remboursement du billet est limité au tarif SNCF  $1^{pre}$  classe

#### *Hébergement :*

- ~ 2 Nuits d'hôtel tarif plafonné à 70€/nuitée
- ~ 4 Repas maxi plafonné à 25  $\epsilon$

#### *Pour les réunions de budgets* (*Président et ou chargé des finances de la commission*) :

#### *Les transports :*

- $\sim$  Train : les billets sont remboursés sur la base du forfait SNCF 1 ère classe
- ~ Véhicule + péage : 0.30€ du km plafonné à l'équivalent du tarif SNCF 1ère classe
- ~ Avion : le remboursement du billet est limité au tarif SNCF  $1<sup>ère</sup> classe$

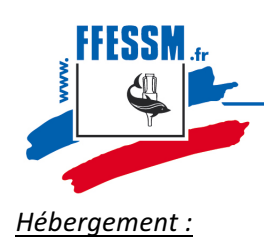

# Fédération française d'études et de sports sous-marins

Fondée en 1948, membre fondateur de la Confédération mondiale des activités subaquatiques

#### **French Underwater Federation**

- ~ 1 Nuit d'hôtel maxi tarif plafonné à 70€/nuitée
- ~ 2 Repas maxi plafonné à 25  $\epsilon$

### 7. Conformité d'un justificatif comptable :

Un justificatif doit comporter : la date, le montant en euros, un numéro de pièce comptable.

Les tickets de caisse remis par les commerçants sont en principe conformes à la règlementation en vigueur. Ils sont acceptés pour des frais déplacements (bus et métro, tickets péage) des frais de repas (comportant au dos le nom des personnes), des achats de fournitures administratives et consommables. Les justificatifs de paiement des péages d'autoroutes doivent être complétés au dos de chaque ticket (nom du conducteur, N° immatriculation du véhicule)

Une facture comportera en plus :

- $\sim$  Le nom : FFESSM commission...
- $\sim$  L'adresse : 24 quai de Rive Neuve 13284 Marseille cedex 07

La facture est obligatoire pour tout achat de matériel.

ATTENTION : Un ticket de carte bancaire ne peut être considéré de justificatif comptable

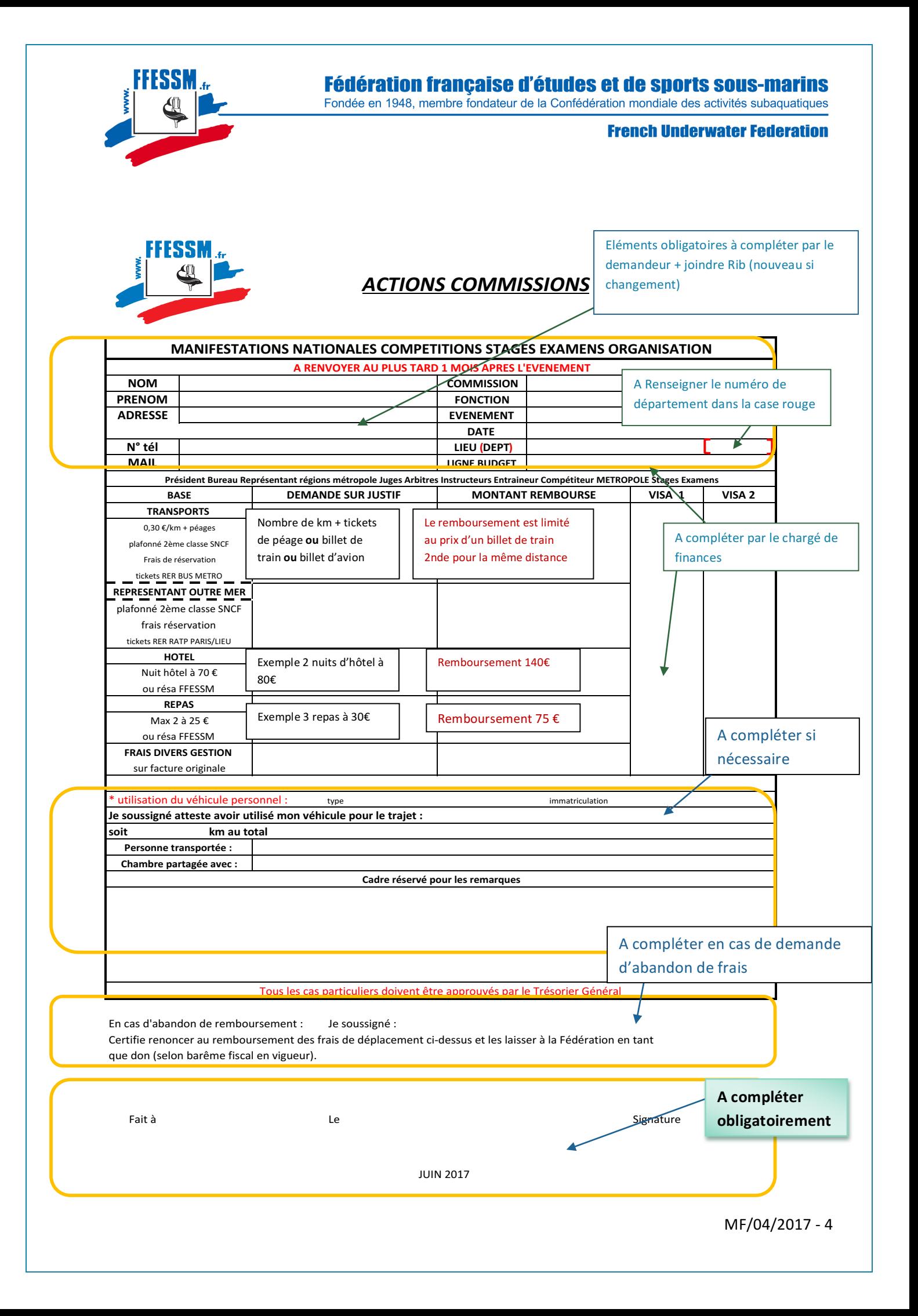